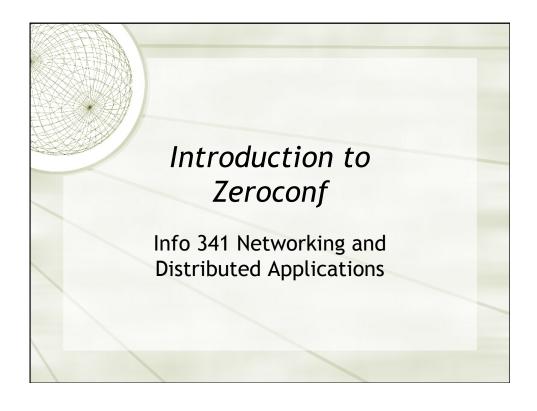

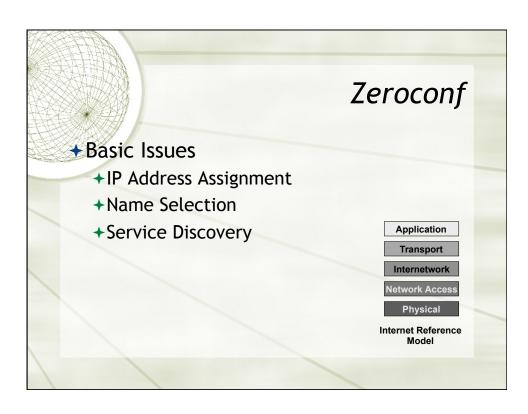

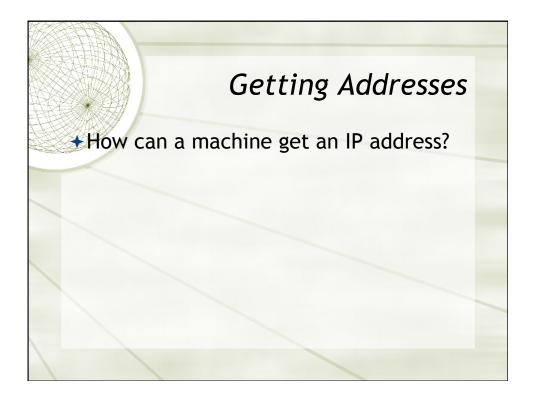

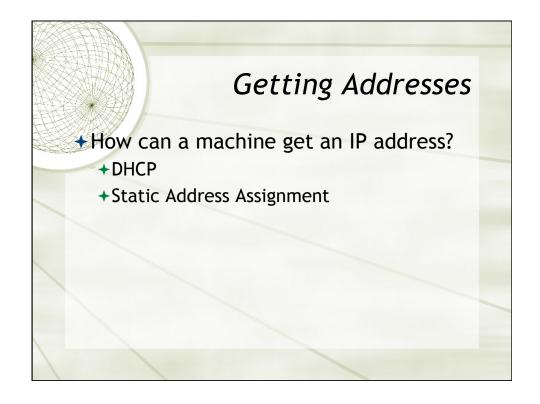

### Getting Addresses

- \*How can a machine get an IP address?
  - + DHCP
  - +Static Address Assignment
- +If no DHCP and no static address
  - +Self-Assigned address

# Self-Assigned Addresses

- \*Special Addresses
  - +169.254.x.x
    - **→**But not all addresses in the range available
  - +Actual range
    - +169.254.1.0 to 169.254.254.255
    - +About 65,000 addresses in that range

# Claiming an Address

\*How do you find which machine has which IP address?

# Claiming an Address

- How do you find which machine has which IP address?
  - +ARP
    - +Broadcast who has ...
    - +Reply with the MAC address of the machine
  - +What if no one replies?
    - +What would that mean?

# Claiming an Address

- \*For Zeroconf IP Address
  - +Pick a random address in the range
  - +ARP to ask who has that address
  - →If no reply keep address, if a machine replies, repeat
  - +Announce/defend claimed address

#### **Domain Names**

- ★What is a domain name?
  - +Examples?

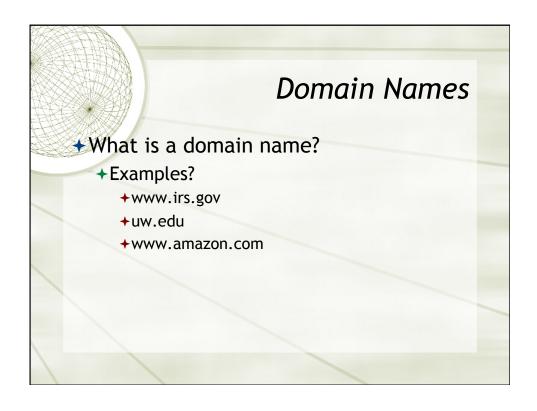

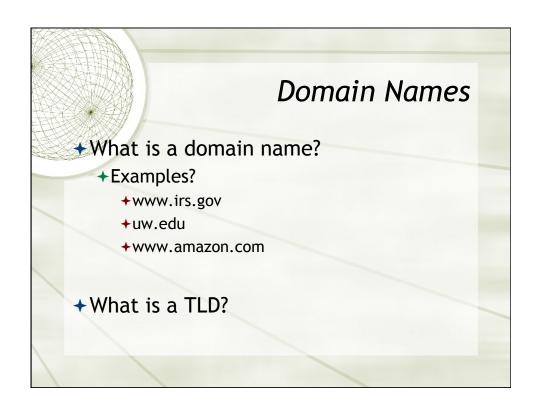

#### **Domain Names**

- Zeroconf creates an implicit TLD
  - +local
    - +www.dwmc-mbpro.local
  - +Names still need to be unique
- →mDNS multicast DNS

#### **Domain Names**

- **★Similar to claiming an IP address** 
  - +Probe for name
    - →Make request for T\_ANY
    - →Three requests 250ms wait for each
  - +Reserve name
  - +Announce name

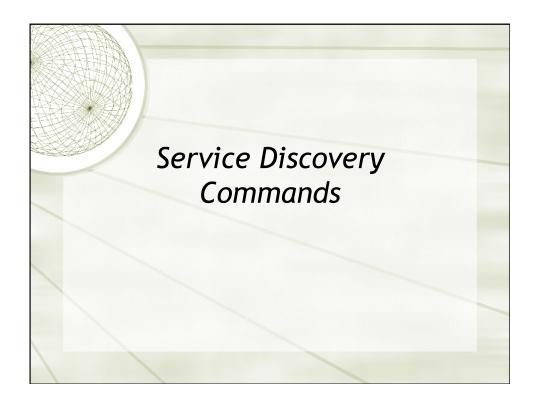

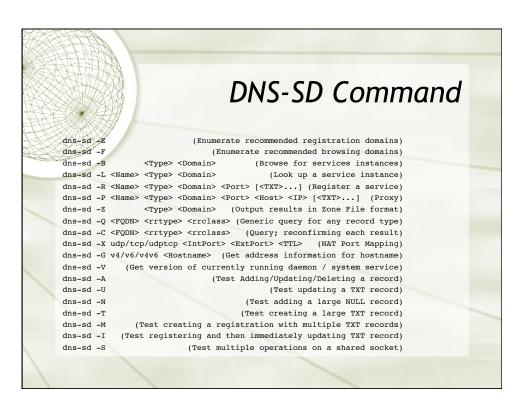

#### **Parameters**

- **→** Name
  - +A string, text to name the service
- + Domain
  - "local" is the special domain for mDNS and is the only one supported
- + Port
  - →Protocol port for the service

# Parameters \*Type +Special strings that indicate a service +Must be registered +http://www.dns-sd.org/ServiceTypes.html +Examples \_http.\_tcp \_daap.\_tcp \_ftp.\_tcp \_ichat.\_tcp \_ldap.\_tcp \_printer.\_tcp

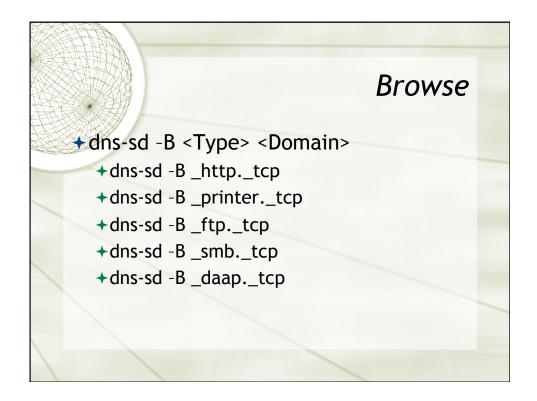

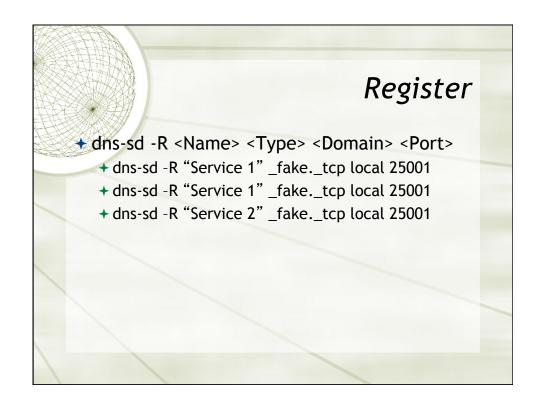